# **IBM MQ 9.0 및 해당 유지보수에 대한 Readme**

이 문서에는 IBM MQ 9.0.0 장기 지원 릴리스 및 IBM MQ 9.0.x 연속 전달 릴리스에 대한 readme 정보가 포함되 어 있습니다.

이 문서의 PDF 사본(영문 및 번역본)은 다음에서 다운로드할 수 있습니다. [https://public.dhe.ibm.com/](https://public.dhe.ibm.com/software/integration/wmq/docs/V9.0/Readme/) [software/integration/wmq/docs/V9.0/Readme/](https://public.dhe.ibm.com/software/integration/wmq/docs/V9.0/Readme/)

이 문서의 영어 버전은 최신 버전입니다.

# **컨텐츠**

이 문서의 기본 절에서는 제품 제한사항 및 알려진 문제점을 설명합니다.

이 문서 외에도 IBM MQ 웹 사이트(<https://www.ibm.com/products/mq>)에서 자세한 정보를 찾을 수 있습니다.

SupportPac 웹 페이지는 다음과 같습니다. <https://ibm.biz/mqsupportpacs>.

알려진 문제점 및 사용 가능한 수정사항에 대한 현재 정보는 IBM MQ 지원 페이지([https://www.ibm.com/](https://www.ibm.com/mysupport/s/topic/0TO5000000024cJGAQ/mq?language=en_US&productId=01t0z000006zdYXAAY) [mysupport/s/topic/0TO5000000024cJGAQ/mq?language=en\\_US&productId=01t0z000006zdYXAAY\)](https://www.ibm.com/mysupport/s/topic/0TO5000000024cJGAQ/mq?language=en_US&productId=01t0z000006zdYXAAY)를 참조하십시오.

지원되는 모든 IBM MQ 버전에 대한 제품 문서는 IBM Documentation을 통해 제공됩니다. [https://](https://www.ibm.com/docs/ibm-mq) [www.ibm.com/docs/ibm-mq](https://www.ibm.com/docs/ibm-mq) 특히 IBM MQ 9.0 제품 정보는 IBM 문서 [https://www.ibm.com/docs/ibm](https://www.ibm.com/docs/ibm-mq/9.0)[mq/9.0](https://www.ibm.com/docs/ibm-mq/9.0)에서 사용할 수 있습니다.

# 안내서

IBM MQ 9.0(미국 영어)에 대한 안내서는 다음과 같은 정보를 제공합니다.

• 새 기능에 대한 설명을 포함한 자세한 제품 설명입니다.

- 제품 위치 지정 명령문.
- 주문 세부사항.
- 하드웨어 및 소프트웨어 요구사항.

안내서는 다음 위치에서 사용할 수 있습니다.

지속적 전달 릴리스에 대한 안내서

IBM MQ V9.0.5

<https://www.ibm.com/docs/en/announcements/archive/ENUS218-069> IBM MQ V9.0.4 <https://www.ibm.com/docs/en/announcements/archive/ENUS217-420> IBM MQ for z/OS, V9.0.4 <https://www.ibm.com/docs/en/announcements/archive/ENUS217-416> IBM MQ for z/OS, V9.0.3 <https://www.ibm.com/docs/en/announcements/archive/ENUS217-165> IBM MQ V9.0.1 <https://www.ibm.com/docs/en/announcements/archive/ENUS216-447> IBM MQ for z/OS, V9.0.1 <https://www.ibm.com/docs/en/announcements/archive/ENUS216-507> IBM MQ for z/OS 일회성 오퍼링 V9.0.1 <https://www.ibm.com/docs/en/announcements/archive/ENUS216-506>

IBM MQ V9.0.0의 공지사항

IBM MQ V9.0 <https://www.ibm.com/docs/en/announcements/archive/ENUSZP16-0205> IBM MQ for z/OS, V9.0 <https://www.ibm.com/docs/en/announcements/archive/ENUS216-206>

# **업데이트 히스토리**

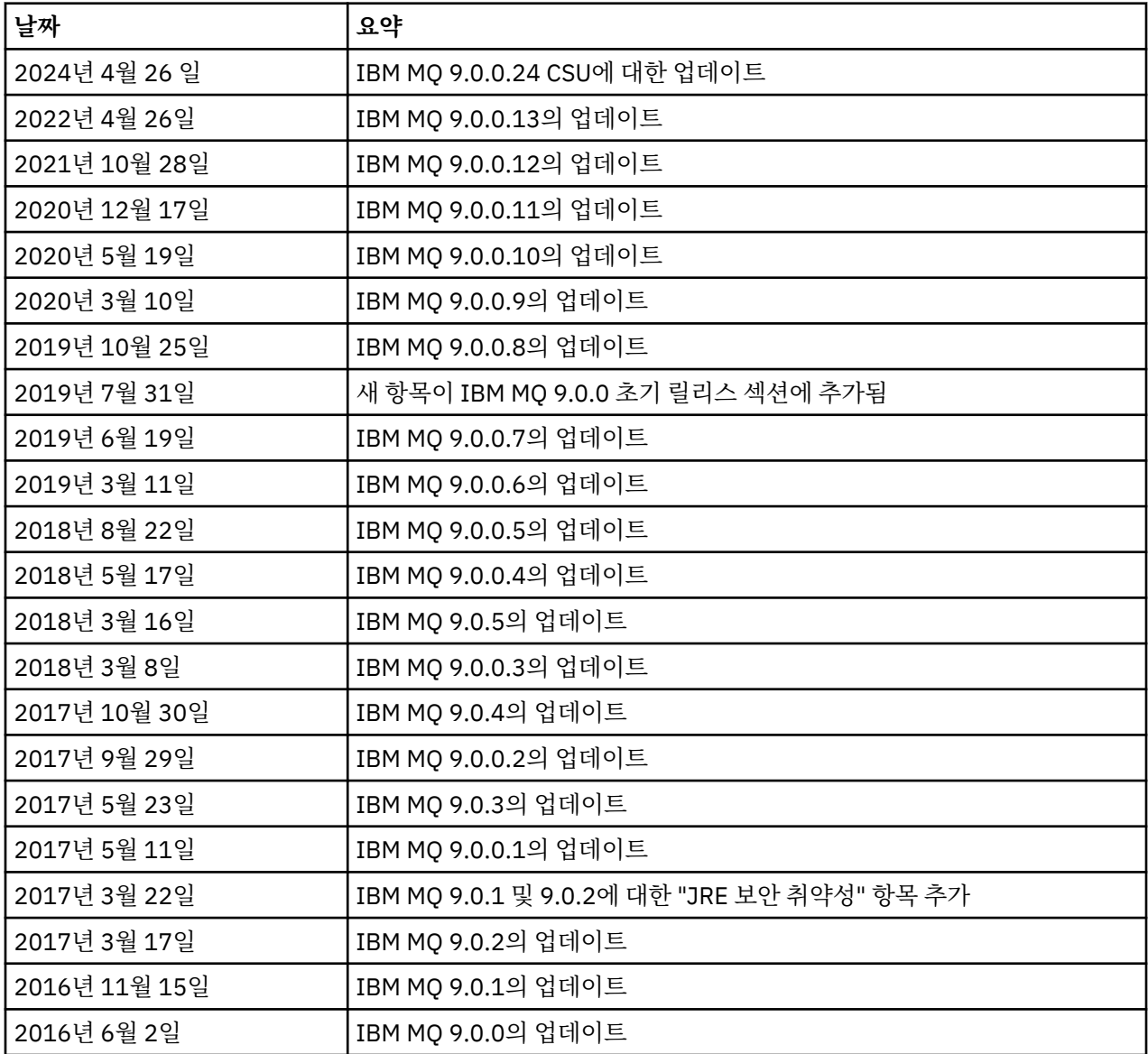

# **설치 지시사항**

설치 지시사항은 IBM 문서에 공개된 IBM MQ 9.0 제품 정보의 일부로 사용할 수 있습니다. [https://](https://www.ibm.com/docs/en/ibm-mq/9.0?topic=mq-installing-uninstalling) [www.ibm.com/docs/en/ibm-mq/9.0?topic=mq-installing-uninstalling](https://www.ibm.com/docs/en/ibm-mq/9.0?topic=mq-installing-uninstalling)

# **장기 지원(LST) 릴리스의 제한사항 및 알려진 문제점**

# **IBM MQ 9.0.0.24 CSU의 제한사항 및 알려진 문제점**

# **FIPS 모드에서 RSA키 교환에 대한 지원이 제거됨**

IBM Java 8 JRE는 FIPS 모드에서 작동할 때 RSA키 교환에 대한 지원을 제거합니다. 이 제거는 다음 CipherSuites에 적용됩니다.

- TLS\_RSA\_WITH\_AES\_256\_GCM\_SHA384
- TLS\_RSA\_WITH\_AES\_256\_CBC\_SHA256
- TLS\_RSA\_WITH\_AES\_256\_CBC\_SHA
- TLS\_RSA\_WITH\_AES\_128\_GCM\_SHA256
- TLS\_RSA\_WITH\_AES\_128\_CBC\_SHA256
- TLS RSA WITH AES 128 CBC SHA
- TLS RSA WITH 3DES EDE CBC SHA

FIPS 모드를 계속 사용하려면 여전히 지원되는 CipherSuite 를 사용하도록 다음 IBM MQ 컴포넌트를 변경 해야 합니다.

- AMQP 서버
- MFT(Managed File Transfer)
- IBM MQ Console
- IBM MQ 탐색기
- IBM MQ REST API
- IBM MQ Telemetry 서비스

지원되는 CipherSuites에 대한 세부사항은 IBM MQ 제품 문서에서 JMS용 [IBM MQ](https://www.ibm.com/docs/SSFKSJ_9.0.0/com.ibm.mq.dev.doc/q113210_.html) 클래스의 TLS CipherSpecs 및 [CipherSuites](https://www.ibm.com/docs/SSFKSJ_9.0.0/com.ibm.mq.dev.doc/q113210_.html) 의 내용을 참조하십시오.

# **IBM MQ 9.0.0 수정팩 13의 제한사항 및 알려진 문제점**

사용자의 주의가 필요한 새로운 제한사항 또는 알려진 문제점이 존재하지 않습니다.

# **IBM MQ 9.0.0, 수정팩 12에 대한 제한사항 및 알려진 문제점**

# **IBM MQ 9.0.0.12가 Windows에 설치된 후 IBM MQ 탐색기 로그의 오류 메시지**

IBM MQ 9.0.0 수정팩 12가 Windows에 설치된 후 IBM MQ 탐색기가 처음 시작될 때 IBM MQ 탐색기 로그 파일에 Unresolved requirement 오류 메시지가 표시될 수 있습니다.

로그 파일은 다음과 같습니다.

<USER\_Home>\IBM\WebSphereMQ\workspace-<installation\_name>\.metadata\.log

이 문제는 수정팩 11 이상에 영향을 줍니다. 오류 메시지의 예는 수정팩 11에 대해 일치하는 readme 항목을 참조하십시오.

이 오류 메시지는 무시할 수 있습니다.

# **Windows에서 IBM MQ 9.0.0.12를 설치하거나 제거한 후 IBM MQ 탐색기 설치 세부사항이 업데이트되지 않을 수 있음**

IBM MQ 9.0.0, 수정팩 12가 Windows에 설치 또는 설치 제거된 경우 "IBM MQ 탐색기 설치 세부사항" 패널 의 "설치된 소프트웨어" 탭에 표시되는 플러그인 레벨 정보가 업데이트되지 않을 수 있습니다. 그러나 변경 된 플러그인 레벨은 적용된 것입니다. 이를 확인하려면 "설치된 소프트웨어" 탭에 표시된 Apache Ant 버전 을 확인하십시오. Eclipse Orbit Apache Ant 1.10.11.v20210720-1445 org.apache.ant을 (를) 표시해야 합니다.

이 문제는 수정팩 11 이상에 영향을 줍니다.

# **Windows 64에서 이전 수정팩으로 되돌린 후 IBM MQ 탐색기를 시작할 수 없음**

64비트 Windows에서 IBM MQ 9.0.0, 수정팩 12를 설치 제거하고 이전 수정팩으로 되돌린 후 이전 수정팩 의 **strmqcfg**를 사용하여 IBM MQ 탐색기를 시작하지 못할 수 있습니다.

이 문제는 이전에 IBM MQ 9.0.0, 수정팩 2에서 IBM MQ 9.0.0, 수정팩 1로 되돌릴 때 발생했습니다.

이 문제를 해결하려면 다음 기술 노트를 참조하십시오. [https://www.ibm.com/support/pages/node/](https://www.ibm.com/support/pages/node/297519) [297519](https://www.ibm.com/support/pages/node/297519)

# **IBM MQ 9.0.0, 수정팩 11의 제한사항 및 알려진 문제점**

# **IBM MQ 9.0.0.11이 Windows에 설치된 후 IBM MQ 탐색기 로그의 오류 메시지**

<USER\_Home>\IBM\WebSphereMQ\workspace-<installation\_name>\.metadata\.log

IBM MQ 9.0.0, 수정팩 11이 Windows에 설치된 후 IBM MQ 탐색기가 처음 시작될 때 IBM MQ 탐색기 로그 파일에 다음 오류 메시지가 표시될 수 있습니다.

로그 파일은 다음과 같습니다.

!MESSAGE FrameworkEvent ERROR !STACK 0 org.osgi.framework.BundleException: Could not resolve module: org.eclipse.equinox.http.jetty [298] Unresolved requirement: Import-Package: org.eclipse.jetty.servlet; version="[9.4.0,10.0.0)" -> Export-Package: org.eclipse.jetty.servlet; bundle-symbolicname="org.eclipse.jetty.servlet"; bundle-version="9.4.33.v20201020"; version="9.4.33"; uses:="javax.servlet,javax.servlet.descriptor,javax.servlet.http,org.eclipse.jetty.http.path map,org.eclipse.jetty.security,org.eclipse.jetty.server,org.eclipse.jetty.server.handler,org .eclipse.jetty.server.handler.gzip,org.eclipse.jetty.server.session,org.eclipse.jetty.util,o rg.eclipse.jetty.util.annotation,org.eclipse.jetty.util.component,org.eclipse.jetty.util.res ource" org.eclipse.jetty.servlet [615] Unresolved requirement: Import-Package: org.eclipse.jetty.jmx; version="[9.4.33,10.0.0)"; resolution:="optional" Unresolved requirement: Import-Package: org.eclipse.jetty.security; version="[9.4.33,10.0.0)" at org.eclipse.osgi.container.Module.start(Module.java:444) at org.eclipse.osgi.container.ModuleContainer\$ContainerStartLevel.incStartLevel(ModuleContainer .java:1634) at org.eclipse.osgi.container.ModuleContainer\$ContainerStartLevel.incStartLevel(ModuleContainer .java:1613) at org.eclipse.osgi.container.ModuleContainer\$ContainerStartLevel.doContainerStartLevel(ModuleC ontainer.java:1585) at org.eclipse.osgi.container.ModuleContainer\$ContainerStartLevel.dispatchEvent(ModuleContainer .java:1528) at org.eclipse.osgi.container.ModuleContainer\$ContainerStartLevel.dispatchEvent(ModuleContainer .java:1) at org.eclipse.osgi.framework.eventmgr.EventManager.dispatchEvent(EventManager.java:230) at org.eclipse.osgi.framework.eventmgr.EventManager\$EventThread.run(EventManager.java:340)

이 오류 메시지는 무시할 수 있습니다.

#### **Windows에서 IBM MQ 9.0.0.11을 설치하거나 제거한 후 IBM MQ 탐색기 설치 세부정보가 업데이트되지 않음**

IBM MQ 9.0.0, 수정팩 11이 Windows에 설치 또는 설치 제거되면 "IBM MQ 탐색기 설치 세부사항" 패널의 "설치된 소프트웨어" 탭에 표시되는 플러그인 레벨 정보가 업데이트되지 않습니다. 그러나 변경된 플러그인 레벨은 적용된 것입니다.

# **IBM MQ 9.0.0, 수정팩 9/10에 대한 제한사항 및 알려진 문제점**

사용자의 주의가 필요한 새로운 제한사항 또는 알려진 문제점이 존재하지 않습니다.

#### **IBM MQ 9.0.0, 수정팩 8의 제한사항 및 알려진 문제점**

#### **GSKit 8.0.55.3 이상과 AIX의 버전 8 IBM JRE 사이의 비호환성**

이 문제는 다음 기준을 모두 충족하는 IBM MQ Java 또는 JMS 애플리케이션을 실행 중인 AIX 시스템에만 영 향을 줍니다.

- IBM MQ와 함께 제공된 JRE를 사용하지 않음
- 버전 8.0 Service Refresh 5 수정팩 40보다 이전 버전인 버전 8 IBM JRE 사용
- 큐 관리자에 바인딩 모드 연결 사용
- AMS 사용

비호환성은 JRE APAR IJ17282(<https://www.ibm.com/support/pages/apar/IJ17282>)에 설명된 대로 GSKit의 **IBMJCEPlus** 이름 공간 변경사항으로 인해 발생합니다.

시스템이 이러한 기준을 모두 충족하는 경우 JRE를 버전 8.0 Service Refresh 5 수정팩 40 이상으로 업데이 트하거나 IBM MQ 수정팩과 함께 제공된 JRE를 사용하십시오.

#### **IBM MQ 9.0.0, 수정팩 5/6/7의 제한사항 및 알려진 문제점**

사용자의 주의가 필요한 새로운 제한사항 또는 알려진 문제점이 존재하지 않습니다.

# **IBM MQ 9.0.0, 수정팩 4의 제한사항 및 알려진 문제점**

#### **OAM(Object Authority Manager) 데이터 저장소에 불필요한 항목이 작성됨**

이 문제는 기본 Object Authority Manager의 사용자에게 영향을 줍니다.

프로그램 오류로 인해 OAM(Object Authority Manager) 데이터 저장소에 잘못된 항목이 작성되었습니다. 이 러한 항목에는 이름이 **<<invalid>>**인 엔티티가 포함됩니다.

이 문제는 APAR IT24223에 의해 IBM MQ 9.0.0, 수정팩 4에서 수정되었습니다. 큐 매니저를 재시작하면 잘 못된 항목이 OAM에서 제거됩니다.

#### **IBM MQ 9.0.0, 수정팩 3에 대한 제한사항 및 알려진 문제점**

#### **새 연결 시도 시 큐 관리자가 정지 중일 때 Java 클라이언트가 정지됨**

이 문제는 다음 IBM MQ 기능을 사용하는 애플리케이션에 영향을 줍니다.

- JMS용 클래스
- Java용 클래스
- JCA 자원 어댑터
- OSGi 번들
- Managed File Transfer

IBM MQ 큐 관리자는 연결된 클라이언트에 대화(연결 핸들)의 제어된 종료를 요청하는 알림을 전송할 수 있 습니다. 큐 관리자는 예를 들어 큐 관리자가 일시정지된 경우 이러한 알림을 보냅니다. Java 클라이언트 내의 스레드가 클라이언트 내의 다른 스레드가 새 대화를 요청하는 동시에 이러한 알림 중 하나를 수신하면 교착 상태가 발생할 수 있습니다. 이는 두 스레드가 **RemoteConnectionSpecification** 오브젝트의 내부 **connectionsLock**에 액세스해야 하기 때문입니다.

이 문제는 APAR IT22127에 의해 IBM MQ 9.0.0, 수정팩 3에서 수정되었습니다. 수정사항은 연결을 재사용 할 수 있도록 **RemoteConnectionSpecification**(필요한 경우)과(와)의 연결을 다시 연관시키기 위해 새 스레드를 실행합니다.

수정사항이 애플리케이션에서 작동하려면 Java Security Manager에서 사용하는 정책 파일에 다음과 같은 새 정책을 추가해야 합니다.

permission java.lang.RuntimePermission "modifyThread";

# **일부 암호의 기본값 변경**

JRE는 이 릴리스에서 8.0.5.10으로 업데이트되었습니다. 기본적으로 JRE의 이 레벨은 알고리즘이 DES40\_CBC 또는 RC4\_40과(와) 일치하는 암호를 사용하지 않습니다. 예를 들면, 다음과 같습니다.

SSL\_KRB5\_EXPORT\_WITH\_DES\_CBC\_40\_SHA

이러한 암호를 다시 사용하려면 java/lib/security/java.security 파일을 갱신하여 암호가 **jdk.tls.disabledAlgorithms** 이름: 값 쌍에서 사용하는 알고리즘을 제거하십시오.

**IBM MQ 9.0.0, 수정팩 2의 제한사항 및 알려진 문제점**

# **Windows 64에서 이전 수정팩으로 되돌린 후 IBM MQ 탐색기를 시작할 수 없음**

64비트 Windows에서 IBM MQ 9.0.0, 수정팩 2를 설치 제거하고 이전 수정팩으로 되돌린 후 이전 수정팩의 **strmqcfg**를 사용하여 IBM MQ 탐색기를 시작하지 못할 수 있습니다.

이 문제를 해결하려면 다음 기술 노트를 참조하십시오. [https://www.ibm.com/support/pages/node/](https://www.ibm.com/support/pages/node/297519) [297519](https://www.ibm.com/support/pages/node/297519)

**IBM MQ 9.0.0, 수정팩 1의 제한사항 및 알려진 문제점**

# **이 수정팩에 대한 플랫폼 가용성**

수정팩은 분산 플랫폼용으로만 제공됩니다. z/OS 플랫폼 또는 IBM MQ 어플라이언스용으로는 제공되지 않 습니다. IBM MQ 9.0.0, 수정팩 1은 AIX, IBM i, Linux 및 Windows에서만 릴리스됩니다. HP-UX 또는 Solaris용으로는 릴리스되지 않습니다.

# **FDC가 클러스터된 큐 관리자에 대한 누락된 구독을 잘못 표시할 수 있음**

클러스터 저장소 프로세스에는 유지보수 검사가 포함되어 있습니다. 하나의 검사는 클러스터 구성의 로컬 큐 관리자 보기에서 큐 및 큐 관리자 오브젝트에 대해 내부 구독이 존재하는 것입니다. 큐 관리자 레코드가 멤버 인 클러스터에 구독이 없는 것으로 밝혀지는 경우, 프로브 RM702021(누락 구독)의 FDC가 생성됩니다.

그러나 새 전체 저장소를 작성하는 프로세스 중에 큐 관리자 레코드에 로컬 큐 관리자가 아직 인식하지 못하 는 클러스터 이름이 포함될 수 있는 시점이 있습니다(아직 이름 지정된 클러스터에 대한 전체 저장소가 아니 거나 부분 저장소가 아니기 때문입니다). 이 경우, 구독이 있어서는 안되기 때문에 생성된 FDC는 허위입니다.

IBM MQ 9.0.2 및 IBM MQ 9.0.0, 수정팩 1에서 제공되는 APAR IT14931은 큐 관리자가 지연된 전체 저장 소일 수 있는지 여부를 확인하고 그럴 경우 FDC를 생성하지 않습니다. 그러나 시스템은 큐 관리자가 곧 전체 저장소가 될지 확인할 수 없으므로 다음과 같은 수동 검사도 수행하는 것이 중요합니다.

- 클러스터 구성의 클러스터 수신자 채널이 적절한 클러스터에서 공유되는지 확인하십시오.
- 리모트 큐 관리자의 클러스터 수신자 채널이 사용하는 이름 목록에 예상 클러스터 이름 목록이 포함되어 있 는지 확인하십시오.
- 수동으로 정의된 송신자 채널이 올바르게 정의되어 있고 대상이 전체 저장소가 될 것으로 예상되는지 확인 하십시오. 수동으로 정의된 채널(**CLUSSDR**)은 항상 전체 저장소를 가리키도록 예상됩니다. 부분 저장소를 가리키는 **CLUSSDR** 채널은 구성 오류입니다.

# **IBM MQ JMS ExceptionListener은(는) 모든 연결 중단 예외의 경우에 호출되지 않습니다.**

다음 문제는 JMS용 IBM MQ 9.0 클래스를 사용하는 JMS 애플리케이션에 영향을 줍니다.

- JMS **ConnectionFactory** 특성 **JmsConstants.ASYNC\_EXCEPTIONS**을(를) JmsConstants.ASYNC\_EXCEPTIONS\_ALL 값으로 설정하면, 애플리케이션의 JMS **ExceptionListener**은(는) 연결 중단 예외 뿐만 아니라, 비동기 메시지 전달 중에 JMS **MessageListener**에 대해 발생한 예외에 대해서도 호출되어야 합니다. 그러나 연결되지 않은 비연결 예 외(예: MQRC\_GET\_INHIBITED)가 **ExceptionListener**(으)로 전달되지 않았습니다.
- JMS 세션이 JMS 연결에 대해 다른 TCP/IP 소켓을 사용하는 경우 JMS 세션에서 사용하는 소켓만 손상된 경우 애플리케이션의 **ExceptionListener**이(가) 호출되지 않았습니다.
- 애플리케이션의 JMS **ExceptionListener**은(는) 애플리케이션이 비동기 메시지 이용자를 사용할 때 연 결이 끊어진 예외에 대해서만 호출되고 동기 메시지 이용자를 사용할 때는 호출되지 않습니다.
- 이 수정팩에서 제공되는 APAR IT14820은 다음 수정사항을 구현합니다.
- 애플리케이션이 사용 중인 메시지 이용자(동기 또는 비동기)에 상관없이 애플리케이션이 등록한 **ExceptionListener**이(가) 연결 중단 예외에 대해 호출됩니다.
- JMS 세션에서 사용하는 TCP/IP 소켓이 중단되면 애플리케이션에 의해 등록된 **ExceptionListener**이 (가) 호출됩니다.
- 애플리케이션이 비동기 메시지 이용자를 사용 중이고 애플리케이션이 사용하는 JMS **ConnectionFactory**에 ASYNC\_EXCEPTIONS\_ALL 값으로 설정된 **ASYNC\_EXCEPTIONS** 특성이 있는 경우 메시지 전달 중에 발생하는 비연결 중단 예외(예: MQRC\_GET\_INHIBITED)가 애플리케이션의 **ExceptionListener**(으)로 전달됩니다.

### **GSKit 8.0.50.69 이상은 스태쉬 파일 형식을 변경합니다.**

이 수정팩에서 제공되는 APAR IT16295는 GSKit 구성요소 레벨을 8.0.50.69 이상으로 업데이트합니다. 이 업데이트는 키 데이터베이스 비밀번호를 숨기기 위해 .sth 파일을 생성할 때 사용되는 스태쉬 파일 형식을 변경합니다. 이 레벨의 GSKit에 의해 생성되는 숨김 파일은 이전 GSKit 레벨에서 읽을 수 없습니다.

호환성을 보장하려면 이 레벨의 GSKit으로 생성된 스태쉬 파일을 사용하는 모든 애플리케이션 또는 기타 설 치를 GSKit 8.0.50.69 이상이 포함된 IBM MQ 버전으로 업데이트해야 합니다.

애플리케이션 또는 기타 설치를 업데이트할 수 없는 경우, 이전 버전과 호환 가능한 스태쉬 파일 형식을 요청 할 수 있습니다. -stash 또는 -stashpw 옵션을 사용하여 스태쉬 파일을 생성할 때 **runmqakm** 또는 **runmqckm** 명령에 **-v1stash** 매개변수를 제공하여 이를 수행합니다.

iKeyman GUI를 사용할 때 이전 IBM MQ 버전과 호환되는 스태쉬 파일을 생성할 수 없습니다.

# **z/OS에서 Managed File Transfer 에이전트를 사용하는 경우 로그온 문제**

IBM WebSphere MQ File Transfer Edition 제품이 IBM MQ의 컴포넌트가 되었을 때 여러 가지 보안 기능이 개선되었습니다. 여기에는 에이전트 또는 로거 프로세스가 실행 중인 사용자만 실행할 수 있도록 다음 명령 을 제한하는 것이 포함됩니다.

- **fteStartAgent**
- **fteStopAgent**
- **fteSetAgentTraceLevel**
- **fteShowAgentDetails**
- **fteStartLogger**
- **fteStopLogger**
- **fteSetLoggerTraceLevel**

z/OS에서 IBM MQ Managed File Transfer를 사용할 때 에이전트를 시작된 태스크로 실행할 수 있습니다. 이 러한 태스크는 일반적으로 로그온 권한이 없을 수 있는 관리 사용자로 실행됩니다. 이 상황에서는 에이전트 가 실행 중인 동일한 사용자로 z/OS 시스템에 로그온할 수 없으며, 이는 다시 해당 에이전트에 대해 다음 명 령을 실행할 수 없음을 의미합니다.

- **fteStartAgent**
- **fteStopAgent**
- **fteSetAgentTraceLevel**
- **fteShowAgentDetails**

이 수정팩에서 제공되는 APAR PI52942는 z/OS에서 IBM MQ Managed File Transfer 에이전트와 함께 사 용할 새 에이전트 특성 **adminGroup**을(를) 추가합니다. 이 특성이 기존 그룹의 이름으로 설정되면 해당 그 룹의 구성원이 해당 에이전트에 대해 이전 명령을 수행할 수 있습니다.

# **초기 IBM MQ 9.0.0 릴리스에 대한 제한사항 및 알려진 문제점**

# **중국어의 경우, IBM MQ 탐색기 MFT 플러그인은 "어설션 실패" 오류 메시지를 표시합니다.**

일반적인 중국어 로케일 zh\_TW의 경우, 전송 진행 보기를 사용하여 파일 전송을 모니터하기 위해 MFT(Managed File Transfer) 플러그인을 사용할 때 IBM MQ 탐색기는 계속해서 다음 텍스트와 함께 오류 메시지를 표시합니다.

assertion failed: Column 7 has no label provider.

이 오류는 컬럼 7 제목에 대한 중국어 번역 업데이트(영어로 "Started")가 MFT 플러그인에서 사용하는 제어 파일에도 적용되지 않았을 때 발생했습니다.

이 문제는 IBM MQ 버전 9.0.0, 수정팩 8에서 APAR IT28289에 의해 수정되었습니다.

이 문제는 다음 로컬 수정사항 중 하나를 적용하여 해결할 수도 있습니다.

로컬 수정 방법 *1:*

1. IBM MQ 탐색기를 다른 언어 및 로케일로 일시적으로 엽니다.

이를 수행하는 한 가지 방법은 Java 시스템 특성 **user.language** 및 **user.region**을(를) 구성하는 것 입니다. IBM MQ 설치의 /bin 디렉토리에 있는 MQExplorer.ini 파일을 열고 다음 행 뒤에 이 항목을 파일의 끝에 추가하여 IBM MQ 탐색기에 대해 이를 수행합니다.

-vmargs

예를 들어, 미국 영어로 IBM MQ 탐색기를 열려면 다음 행을 MQExplorer.ini 파일에 추가하십시오.

```
-Duser.language=en
-Duser.region=US
```
이제 파일의 끝은 다음 예제와 유사합니다.

```
-vmargs
-Xmx512M-Duser.language=en
-Duser.region=US
```
파일을 저장하고 닫으십시오.

- 2. 새 로케일에서:
	- a. IBM MQ 탐색기를 여십시오.
	- b. MFT 구성에 연결합니다.
	- c. MFT 구성 아래에 나열된 전송 로그 페이지를 여십시오.
	- d. "현재 전송 진행 상태" 보기도 표시되는지 확인하십시오. 이는 기본적으로 전송 로그 컨텐츠 보기 바로 아래에 있습니다.
- 3. IBM MQ 탐색기를 닫은 후 zh\_TW 로케일에서 다시 여십시오. zh\_TW가 시스템 로케일이면 MQExplorer.ini 파일에서 특정 **user.language** 및 **user.region** 시스템 특성을 제거하십시오.

로컬 수정 방법 *2:*

- 1. IBM MQ 탐색기를 닫으십시오.
- 2. IBM MQ 탐색기 작업공간에서 dialog\_settings.xml 파일을 여십시오. 이는 다음과 유사한 디렉토 리에 있습니다.

```
[Linux]
```
/home/user1/IBM/WebSphereMQ/workspace-Installation1/.metadata/.plugins/ com.ibm.wmqfte.explorer [Windows]

C:\Users\Administrator\IBM\WebSphereMQ\workspace-

Installation1\.metadata\.plugins\com.ibm.wmqfte.explorer\

3. 리스트에 원래 8개 항목이 아닌 7개 항목이 포함되도록 "COLUMNS"에 대한 다음 XML 항목 아래에 나열 된 항목 중 하나를 삭제하십시오.

```
<section name="TRANSFER_PROGRESS_VIEW_SETTINGS">
 <item value="zh" key="LOCALE"/>
 <list key="COLUMNS">
            <!-- Delete any one of the items here -->
        </list>
```
예를 들어, "COLUMNS" 리스트에서 첫 번째 항목을 삭제합니다.

<item value=""/>

4. 파일을 저장하고 닫으십시오.

5. IBM MQ 탐색기를 다시 시작하십시오.

# **IBM MQ 탐색기 Managed File Transfer 플러그인은 MQCSP 인증 모드가 사용으로 설정된 12자보다 긴 비밀 번호를 처리하지 않음**

IBM MQ 탐색기 Managed File Transfer 플러그인을 사용하거나 CLIENT 전송을 사용하여 큐 관리자에 연결 하고 비밀번호를 지정하는 Managed File Transfer 에이전트가 있는 경우, 지정된 비밀번호가 길이가 12자를 초과하는 경우에는 에이전트가 큐 관리자를 인증하지 않습니다. 이는 코드가 MQCSP 인증을 사용하지 않고, 비밀번호 길이를 12자로 제한하는 "호환성 모드"를 사용하여 인증하기 때문입니다.

IBM MQ 9.0.0, 수정팩 2에 제공된 APAR IT17772에서는 기본 호환성 모드를 사용 안함으로 설정하고 MQCSP 인증 모드를 사용으로 설정할 수 있도록 코드가 업데이트됩니다. 이 작업은 다음 방법으로 수행할 수 있습니다.

- IBM MQ 탐색기에서 다음을 수행하십시오.
	- 연결할 큐 관리자를 선택하십시오.
	- 마우스 오른쪽 단추를 클릭하고 **연결 세부 사항** > **특성**을 선택하십시오.
	- **사용자 ID** 탭을 클릭하십시오.
	- **사용자 ID 사용**이 선택되었는지 확인하고 **사용자 ID 호환성 모드** 선택란을 선택 취소하십시오.
- MFT 에이전트의 경우:
	- 관련 사용자의 MFTCredentials.xml 파일에 새 매개변수 **useMQCSPAuthentication**을(를) 추가 하십시오. 매개변수를 true로 설정하십시오. 매개변수가 없으면 기본적으로 false로 설정되고 호환 성 모드를 사용하여 큐 관리자로 사용자를 인증합니다.

다음은 MFTCredentials.xml 파일에서 **useMQCSPAuthentication** 매개변수를 설정하는 방법을 보 여주는 예제 항목입니다.

```
&#09; <tns:qmgr name="CoordQueueMgr" user="ernest"
mqUserId="ernest" mqPassword="AveryL0ngPassw0rd2135"
useMQCSPAuthentication="true"/>
```
이 수정사항은 IBM MQ 9.0.3 및 IBM MQ 9.0.0, 수정팩 2에서 구현되었습니다.

# **매개변수 없이 실행되는 파일 전송 fteCleanAgent 명령은 -all과 동일합니다.**

인수를 지정하지 않고 에이전트 이름만 사용하여 **fteCleanAgent** 명령을 실행하는 경우 작동은 fteCleanAgent *agent\_name* -all와 같습니다. 결과적으로 명령이 실행된 에이전트에서 다음 정의가 모두 지워집니다.

- 진행 중 및 보류 중인 전송
- 자원 모니터 정의
- 스케줄된 전송 정의

예를 들어, 다음 두 명령의 결과는 동일합니다.

fteCleanAgent agent100 fteCleanAgent -all agent100

IBM MQ 9.0.0, 수정팩 2에서 제공되는 APAR IT15522에서는 **fteCleanAgent** 명령이 업데이트되어 사용 자가 적절한 매개변수를 명령에 전달하고 에이전트 이름을 제공하여 지울 Managed File Transfer 상태를 지 정해야 합니다. 또한 이 APAR는 필요한 경우 새 특성을 추가하여 **fteCleanAgent**를 원래 동작으로 되돌릴 수 있습니다. 이 특성은 **failCleanAgentWithNoArguments**이며 command.properties 파일에 설정 됩니다. 기본적으로 **failCleanAgentWithNoArguments**의 값은 true이며, 에이전트 이름 매개변수만 지정된 경우에는 **fteCleanAgent** 명령이 실행되지 않습니다.

이 수정사항은 IBM MQ 9.0.3 및 IBM MQ 9.0.0, 수정팩 2에서 구현되었습니다.

#### **.NET 클라이언트 정책 파일은 초기 IBM MQ 9.0 릴리스와 함께 제공되지 않음**

IBM MQ의 .NET 클라이언트에 대한 정책 파일은 IBM MQ 9.0.3 이하 또는 IBM MQ 9.0.0 수정팩 1 이하와 함께 제공되지 않습니다. 9.0 이전의 IBM MQ 버전을 사용하여 애플리케이션을 컴파일하고 영향을 받는 9.0 릴리스 중 하나에 대해 애플리케이션을 실행해야 하는 경우, NonPrimaryRedirect.config 파일의 컨텐 츠(&MQ\_INSTALL\_PATH&\Tools\dotnet\samples\cs\base)를 애플리케이션의 app.config 파일 로 복사하거나 관련 9.0 릴리스로 애플리케이션을 다시 컴파일하십시오.

이 문제는 APAR IV98407에서 수정되었습니다. 이 수정사항은 IBM MQ 9.0.4 및 IBM MQ 9.0.0, 수정팩 2 에서 구현되었습니다.

#### **JMS 메시지 리스너에 정의된 상관 ID 선택기가 큐 관리자로 전달되지 않음**

JMS **MessageListener**이(가) 등록된 **MessageConsumer** 또는 **JMSConsumer** 오브젝트에 정의된 상관 ID 메시지 선택기가 큐 관리자로 전달되지 않습니다. 따라서 선택자와 일치하는 메시지가 아니라 대상의 모 든 메시지가 리스너에 전송됩니다.

이 문제는 APAR IT16106에 의해 해결되었습니다. 이 수정사항은 IBM MQ 9.0.3 및 IBM MQ 9.0.0, 수정팩 2에서 구현되었습니다.

# **JMS 애플리케이션이 널을 리턴하고 "비동기 세션 시작으로 수신이 중단됨" 메시지를 트리거합니다.**

애플리케이션이 다음을 수행하는 경우:

1. JMS 세션에서 비동기 이용자를 작성합니다.

- 2. **MessageListener**을(를) 해당 이용자와 연관시킵니다.
- 3. 원래 비동기 이용자가 작성된 동일한 세션을 사용하여 해당 **MessageListener**의 **onMessage** 메소드 에 동기 처리자를 작성합니다.

그러면 해당 동기 이용자의 후속 수신이 메시지 대신 널을 리턴하고 메시지를 콘솔에 출력합니다. Receive interrupted by async Session start.

JMS 스펙은 비동기 메시지 전달이 실행 중일 때 동기 메소드 세션의 사용을 허용하지 않습니다. 동기 메소드 와 비동기 전달을 동시에 둘 다 사용하려는 경우 JMS 애플리케이션이 별도의 세션을 작성해야 합니다.

APAR IT13758에서 콘솔이 출력하는 메시지가 이 설명 및 솔루션을 제공하도록 변경되었습니다. 이 변경은 IBM MQ 9.0.1 및 IBM MQ 9.0.0, 수정팩 1에서 구현됩니다.

# **AMQP 리스너와 함께 SUITEB SSL FIPS 사용 시 JRE 널 포인터**

IBM MQ AMQP 리스너를 사용하여 SUITEB 준수 인증서와 SSLFIPS(YES)이(가) 큐 관리자에 설정된 암호 스위트를 사용하여 AMQP 클라이언트를 인증하는 경우, 리스너는 Java Runtime Environment **com.ibm.crypto.fips.provider.GCTR** 클래스 내에서 밸생하는 널 포인터 예외와 함께 예기치 않게 이상 종료될 수 있습니다.

이 문제는 APAR IV83436에 의해 JRE(Java Runtime Environment)에서 수정되었습니다.

# **java/lib64/Makefile의 -mt 플래그는 Linux 시스템에서 제거되어야 함**

Java용 64비트 IBM MQ 클래스에 대한 XA 스위치 로드 라이브러리를 컴파일할 때 다음 오류가 발생할 수 있 습니다.

gcc: error: unrecognized command line option '-mt'

이 오류가 발생하면 다음 파일에서 '-mt' 플래그를 제거하십시오.

*ibm\_mq\_root*/java/lib64/jdbc/Makefile

플래그는 다음 행에 설정되어 있습니다.

LINK OPTIONS = -eMQStart -m64 -mt -mcmodel=medium \${MQLIBPATH} \${MQLIBS}

# **IBM MQ Managed File Transfer Java EE 데이터베이스 로거는 Oracle 데이터베이스와 함께 사용될 때 WebSphere Application Server Community Edition 2.1에서 경고 메시지를 생성합니다.**

이 문제는 Oracle 데이터베이스에 대해 지속시킬 데이터베이스 로거의 모든 사용자에게 영향을 미치며, 조정 큐 관리자의 SYSTEM.FTE 주제에 XML 로그 메시지로 발행됩니다.

Oracle 데이터베이스에서 작성된 테이블에 대해 정의된 컬럼이 **CLOB**(예: **NCLOB**) 유형인 경우, 해당 테이블 을 표시하기 위해 JPA(Java Persistence Architecture)를 사용하여 정의된 Java 클래스는 @Lob을(를) 사용 하여 **CLOB** 유형의 컬럼을 나타내는 클래스 멤버 변수에 어노테이션을 작성해야 합니다. 그렇지 않으면, 컬럼 유형은 **VARCHAR** 유형으로 간주됩니다.

이전 버전의 제품에서는 이 어노테이션이 IBM MQ Managed File Transfer 컴포넌트에 제공된 Java 클래스 에 포함되지 않았습니다. 따라서 JPA 구현이 데이터베이스 테이블의 열을 나타내는 멤버 필드가 데이터베이 스 테이블의 실제 열과 일치하는지 확인하면 차이점이 발견되고 해당 사항이 경고로 보고됩니다.

이 문제는 다음과 같은 지속적인 제한사항에 따라 IBM MQ 9.0.0에서 수정되었습니다.

• 테이블 **FTELOG.TRANSFER\_EVENT**에서 이름이 **SOURCE\_BRIDGE\_URL** 및 **DESTINATION\_BRIDGE\_URL**인 컬럼은 컬럼 길이 2083으로 정의되어야 합니다. • Db2 데이터베이스에 연결하는 데이터베이스 로거가 있는 IBM MQ Managed File Transfer 구성요소의 사 용자는 이러한 컬럼의 길이가 1024로 정의된 경우 이 수정팩을 적용한 후 이러한 컬럼 길이를 수동으로 업 데이트해야 합니다. 1024바이트보다 긴 데이터가 기록되면 데이터가 잘리고 Db2에서 경고를 제공하지 않 습니다.

# **사용자는 Windows에서 설치 설명에 GB18030 문자를 사용할 수 없습니다.**

Windows용 서버를 설치하는 동안 **설치 설명**을 지정할 수 있습니다. 일부 GB18030 문자를 사용하려고 하는 경우, 입력 필드에 나타나지 않을 수 있으며 요약 페이지에 제대로 표시되지 않을 수 있습니다.

# **IBM MQ 라이센스: Linux on System z용 시스템 배포판 판별 실패**

**lsb\_release** 명령이 설치되지 않은 Linux 시스템에서는 **mqlicense.sh** 명령을 실행할때 다음 메시지가 표시될 수 있습니다.

WARNING: Unable to determine distribution and release for this system. Check that it is supported before continuing with installation.

이 메시지를 수신하는 경우 시스템이 <https://www.ibm.com/support/pages/node/597469>의 요구사항을 충족하는지 확인한 다음 설치를 계속하십시오.

# **지속적 전달(CD) 릴리스의 제한사항 및 알려진 문제점**

# **IBM MQ 9.0.5의 제한사항 및 알려진 문제점**

# **Product Insights 지원에 대한 변경사항**

IBM MQ 9.0.5에서는 qm.ini의 Product Insights 구성 스탠자 이름이 **BluemixRegistration**에서 **ReportingService**(으)로 변경됩니다. 이전 스탠자 이름으로 구성된 큐 관리자는 스탠자 이름이 변경되 거나 스탠자가 qm.ini에서 제거될 때까지 시작되지 않습니다.

# **새 연결 시도 시 큐 관리자가 정지 중일 때 Java 클라이언트가 정지됨**

이 문제는 다음 IBM MQ 기능을 사용하는 애플리케이션에 영향을 줍니다.

- JMS용 클래스
- Java용 클래스
- JCA 자원 어댑터
- OSGi 번들
- Managed File Transfer

IBM MQ 큐 관리자는 연결된 클라이언트에 대화(연결 핸들)의 제어된 종료를 요청하는 알림을 전송할 수 있 습니다. 큐 관리자는 예를 들어 큐 관리자가 일시정지된 경우 이러한 알림을 보냅니다. Java 클라이언트 내의 스레드가 클라이언트 내의 다른 스레드가 새 대화를 요청하는 동시에 이러한 알림 중 하나를 수신하면 교착 상태가 발생할 수 있습니다. 이는 두 스레드가 **RemoteConnectionSpecification** 오브젝트의 내부 **connectionsLock**에 액세스해야 하기 때문입니다.

이 문제는 IBM MQ 9.0.5 및 IBM MQ 9.0.0, 수정팩 3에서 APAR IT22127에 의해 수정되었습니다. 수정사 항은 연결을 재사용할 수 있도록 **RemoteConnectionSpecification**(필요한 경우)과(와)의 연결을 다 시 연관시키기 위해 새 스레드를 실행합니다.

수정사항이 애플리케이션에서 작동하려면 Java Security Manager에서 사용하는 정책 파일에 다음과 같은 새 정책을 추가해야 합니다.

permission java.lang.RuntimePermission "modifyThread";

# **일부 암호의 기본값 변경**

JRE는 이 릴리스에서 8.0.5.10으로 업데이트되었습니다. 기본적으로 JRE의 이 레벨은 알고리즘이 DES40\_CBC 또는 RC4\_40과(와) 일치하는 암호를 사용하지 않습니다.

예를 들면, 다음과 같습니다.

SSL\_KRB5\_EXPORT\_WITH\_DES\_CBC\_40\_SHA

이러한 암호를 다시 사용하려면 java/lib/security/java.security 파일을 갱신하여 암호가 **jdk.tls.disabledAlgorithms** 이름: 값 쌍에서 사용하는 알고리즘을 제거하십시오.

# **RDQM 설치 제거 프로세스 중에 생성된 가짜 경고 메시지 및 FDC**

MQSeries rpm이 설치 제거될 때(예: 업그레이드 중에) 복제된 데이터 큐 관리자가 있는 경우 프로브 ID가 XC721050인 FDC가 설치 제거 중에 프로그램 이름 **amqiclen**에서 생성됩니다.

생성된 FDC는 무시해도 됩니다.

drbd-utils rpm이 설치 제거되면 다음 경고가 표시됩니다.

warning: /etc/drbd.d/global common.conf saved as /etc/drbd.d/global common.conf.rpmsave

이 경고는 무시해도 됩니다.

# **RDQM이 설치된 RHEL 시스템 업데이트 시 오류 메시지**

RDQM이 설치된 RHEL 시스템에서 "yum update"를 수행하면 **libqb** 패키지에 대한 오류가 발생합니다. 이 를 방지하려면 /etc/yum.conf 파일을 편집하고 다음 행을 추가하십시오.

exclude=libqb\*

# **IBM MQ 9.0.4의 제한사항 및 알려진 문제점**

사용자의 주의가 필요한 새로운 제한사항 또는 알려진 문제점이 존재하지 않습니다.

# **IBM MQ 9.0.3의 제한사항 및 알려진 문제점**

# **IBM Cloud의 IBM Blockchain 서비스에 연결하려면 IBM MQ Advanced for z/OS VUE에 PTF가 필요합니다.**

IBM MQ 9.0.3에서는 IBM MQ Advanced for z/OS Value Unit Edition용 새 커넥터 팩 구성요소를 도입합니 다. 이 팩은 다음과 같은 연결성을 제공합니다.

- IBM Cloud의 IBM Product Insights 서비스에 대한 IBM MQ for z/OS 연결
- IBM Cloud의 IBM Blockchain 서비스에 대한 IBM MQ for z/OS 연결
- 원격 z/OS 시스템에서 실행되는 IBM MQ에 대한 z/OS에서 실행 중인 MFT 에이전트 연결

IBM Cloud에서 IBM Blockchain 서비스에 대한 연결을 사용으로 설정하려면 APAR PI81206용 PTF를 설치 해야 합니다. 이를 수행하지 않은 경우 IBM MQ Blockchain Bridge를 실행하려고 하면 다음 오류 텍스트가 표시됩니다.

The MQ to BlockChain bridge requires an enablement APAR to run. Consult IBM Documentation for further details.

# **IBM MQ 9.0.2의 제한사항 및 알려진 문제점**

#### **JRE 보안 취약점**

IBM MQ 9.0.2에서 사용하는 IBM Runtime Environment Java 8에는 여러 취약점이 있습니다. CVSS 스코 어링 및 임시 수정 세부사항을 포함한 추가 세부사항은 다음에서 찾을 수 있습니다. [https://www.ibm.com/](https://www.ibm.com/support/pages/node/294233) [support/pages/node/294233](https://www.ibm.com/support/pages/node/294233)

이 문제는 IBM MQ 9.0.3에 포함된 JRE에서 수정되었습니다.

# **FDC가 클러스터된 큐 관리자에 대한 누락된 구독을 잘못 표시할 수 있음**

클러스터 저장소 프로세스에는 유지보수 검사가 포함되어 있습니다. 하나의 검사는 클러스터 구성의 로컬 큐 관리자 보기에서 큐 및 큐 관리자 오브젝트에 대해 내부 구독이 존재하는 것입니다. 큐 관리자 레코드가 멤버 인 클러스터에 구독이 없는 것으로 밝혀지는 경우, 프로브 RM702021(누락 구독)의 FDC가 생성됩니다.

그러나 새 전체 저장소를 작성하는 프로세스 중에 큐 관리자 레코드에 로컬 큐 관리자가 아직 인식하지 못하 는 클러스터 이름이 포함될 수 있는 시점이 있습니다(아직 이름 지정된 클러스터에 대한 전체 저장소가 아니 거나 부분 저장소가 아니기 때문입니다). 이 경우, 구독이 있어서는 안되기 때문에 생성된 FDC는 허위입니다.

IBM MQ 9.0.2 및 IBM MQ 9.0.0, 수정팩 1에서 제공되는 APAR IT14931은 큐 관리자가 지연된 전체 저장 소일 수 있는지 여부를 확인하고 그럴 경우 FDC를 생성하지 않습니다. 그러나 시스템은 큐 관리자가 곧 전체 저장소가 될지 확인할 수 없으므로 다음과 같은 수동 검사도 수행하는 것이 중요합니다.

- 클러스터 구성의 클러스터 수신자 채널이 적절한 클러스터에서 공유되는지 확인하십시오.
- 리모트 큐 관리자의 클러스터 수신자 채널이 사용하는 이름 목록에 예상 클러스터 이름 목록이 포함되어 있 는지 확인하십시오.
- 수동으로 정의된 송신자 채널이 올바르게 정의되어 있고 대상이 전체 저장소가 될 것으로 예상되는지 확인 하십시오. 수동으로 정의된 채널(**CLUSSDR**)은 항상 전체 저장소를 가리키도록 예상됩니다. 부분 저장소를 가리키는 **CLUSSDR** 채널은 구성 오류입니다.

# **인증서 키 저장소에 앞에 0이 있는 일련 번호가 있는 인증서가 포함된 경우 열리지 않을 수 있음**

IBM MQ 9.0.2에 제공된 JRE가 아닌 다른 JRE를 사용하는 경우, Oracle 및 기타 IBM 제품에서 제공하는 것 을 포함하여 IBM MQ에서 지원하는 최근에 릴리스된 JRE 유지보수 레벨이 인코딩에서 선행 0이 있는 일련 번호가 있는 인증서를 포함하는 경우 인증서 키 저장소를 여는 데 실패하는 것으로 알려져 있습니다. 이 문제 는 제품 및 애플리케이션 기능에 영향을 미칠 수 있습니다.

자세한 내용은 여기[\(https://www.ibm.com/support/pages/node/294121](https://www.ibm.com/support/pages/node/294121))에서 찾을 수 있습니다.

# **IBM MQ 9.0 Managed File Transfer 에이전트는 기본적으로 XML 상태 메시지를 바이트 메시지 형식 (MQFMT\_NONE)으로 발행합니다.**

IBM MQ 9.0.2와 IBM MQ 9.0.0 수정팩 2에 제공된 APAR IT15971은 **messagePublicationFormat** 특 성을 추가합니다. 이 특성은 **SYSTEM.FTE** 주제에 공개되는 메시지의 형식을 제어합니다. MFT 에이전트의 기본 동작은 변경하기 위한 것이 아니므로 기본적으로 메시지는 주제에 따라 혼합 형식(즉, MQFMT\_NONE 및 MQFMT\_STRING 형식)으로 공개되어야 합니다. 하지만, APAR IT15971에서는

messagePublicationFormat=mixed을(를) 지정할 때

messagePublicationFormat=MQFMT\_NONE을(를) 지정하는 것과 동일한 효과가 있습니다.

이 문제는 APAR IT19721에 의해 IBM MQ 9.0.3에서 수정되었습니다.

# **IBM MQ 9.0.1의 제한사항 및 알려진 문제점**

#### **JRE 보안 취약점**

IBM MQ 9.0.1에서 사용하는 IBM Runtime Environment Java 버전 8에는 여러 취약점이 있습니다. CVSS 스코어링 및 임시 수정 세부사항을 포함한 추가 세부사항은 다음에서 찾을 수 있습니다. [https://](https://www.ibm.com/support/pages/node/294233) [www.ibm.com/support/pages/node/294233](https://www.ibm.com/support/pages/node/294233)

이 문제는 IBM MQ 9.0.3에 포함된 JRE에서 수정되었습니다.

#### **IBM MQ JMS ExceptionListener은(는) 모든 연결 중단 예외의 경우에 호출되지 않습니다.**

다음 문제는 JMS용 IBM MQ 9.0 클래스를 사용하는 JMS 애플리케이션에 영향을 줍니다.

- JMS **ConnectionFactory** 특성 **JmsConstants.ASYNC\_EXCEPTIONS**을(를) JmsConstants.ASYNC\_EXCEPTIONS\_ALL 값으로 설정하면, 애플리케이션의 JMS **ExceptionListener**은(는) 연결 중단 예외 뿐만 아니라, 비동기 메시지 전달 중에 JMS **MessageListener**에 대해 발생한 예외에 대해서도 호출되어야 합니다. 그러나 연결되지 않은 비연결 예 외(예: **MQRC\_GET\_INHIBITED**)가 **ExceptionListener**에 전달되지 않았습니다.
- JMS 세션이 JMS 연결에 대해 다른 TCP/IP 소켓을 사용하는 경우 JMS 세션에서 사용하는 소켓만 손상된 경우 애플리케이션의 **ExceptionListener**이(가) 호출되지 않았습니다.
- 애플리케이션의 JMS **ExceptionListener**은(는) 애플리케이션이 비동기 메시지 이용자를 사용할 때 연 결이 끊어진 예외에 대해서만 호출되고 동기 메시지 이용자를 사용할 때는 호출되지 않습니다.

IBM MQ 9.0.0, 수정팩 1에서 제공되는 APAR IT14820은 다음 수정사항을 구현합니다.

- 애플리케이션이 사용 중인 메시지 이용자(동기 또는 비동기)에 상관없이 애플리케이션이 등록한 **ExceptionListener**이(가) 연결 중단 예외에 대해 호출됩니다.
- JMS 세션에서 사용하는 TCP/IP 소켓이 중단되면 애플리케이션에 의해 등록된 **ExceptionListener**이 (가) 호출됩니다.
- 애플리케이션이 비동기 메시지 이용자를 사용 중이고 애플리케이션이 사용하는 JMS **ConnectionFactory**에 ASYNC\_EXCEPTIONS\_ALL 값으로 설정된 **ASYNC\_EXCEPTIONS** 특성이 있는 경우 메시지 전달 중에 발생하는 비연결 중단 예외(예: **MQRC\_GET\_INHIBITED**)가 애플리케이션의 **ExceptionListener**(으)로 전달됩니다.

# **GSKit 8.0.50.69 이상은 스태쉬 파일 형식을 변경합니다.**

IBM MQ 9.0.0, 수정팩 1에서 제공되는 APAR IT16295는 GSKit 구성요소 레벨을 8.0.50.69이상으로 업데 이트합니다. 이 업데이트는 키 데이터베이스 비밀번호를 숨기기 위해 .sth 파일을 생성할 때 사용되는 스태 쉬 파일 형식을 변경합니다. 이 레벨의 GSKit에 의해 생성되는 숨김 파일은 이전 GSKit 레벨에서 읽을 수 없 습니다.

호환성을 보장하려면 이 레벨의 GSKit으로 생성된 스태쉬 파일을 사용하는 모든 애플리케이션 또는 기타 설 치를 GSKit 8.0.50.69 이상이 포함된 IBM MQ 버전으로 업데이트해야 합니다.

애플리케이션 또는 기타 설치를 업데이트할 수 없는 경우, 이전 IBM MQ 버전과 호환 가능한 스태쉬 파일 형 식을 요청할 수 있습니다. **-stash** 또는 **-stashpw** 옵션을 사용하여 스태쉬 파일을 생성할 때 **runmqakm** 또는 **runmqckm** 명령에 **-v1stash** 매개변수를 제공하여 이를 수행합니다.

iKeyman GUI를 사용할 때는 이전 버전과 호환되는 스태쉬 파일을 생성할 수 없습니다.

# **z/OS에서 Managed File Transfer 에이전트를 사용하는 경우 로그온 문제**

IBM WebSphere MQ File Transfer Edition 제품이 IBM MQ의 컴포넌트가 되었을 때 여러 가지 보안 기능이 개선되었습니다. 여기에는 에이전트 또는 로거 프로세스가 실행 중인 사용자만 실행할 수 있도록 다음 명령 을 제한하는 것이 포함됩니다.

- **fteStartAgent**
- **fteStopAgent**
- **fteSetAgentTraceLevel**
- **fteShowAgentDetails**
- **fteStartLogger**
- **fteStopLogger**
- **fteSetLoggerTraceLevel**

z/OS에서 IBM MQ Managed File Transfer를 사용할 때 에이전트를 시작된 태스크로 실행할 수 있습니다. 이 러한 태스크는 일반적으로 로그온 권한이 없을 수 있는 관리 사용자로 실행됩니다. 이 상황에서는 에이전트 가 실행 중인 동일한 사용자로 z/OS 시스템에 로그온할 수 없으며, 이는 다시 해당 에이전트에 대해 다음 명 령을 실행할 수 없음을 의미합니다.

- **fteStartAgent**
- **fteStopAgent**
- **fteSetAgentTraceLevel**
- **fteShowAgentDetails**

IBM MQ 9.0.0 수정팩 1에서 제공되는 APAR PI52942는 z/OS의 IBM MQ Managed File Transfer 에이전트 와 함께 사용할 새 에이전트 특성 **adminGroup**을(를) 추가합니다. 이 특성이 기존 그룹의 이름으로 설정되 면 해당 그룹의 구성원이 해당 에이전트에 대한 이전 명령을 실행할 수 있습니다.

# **strmqweb(웹 콘솔)가 일부 Ubuntu 시스템에서 작동하지 않음**

Ubuntu에서 **strmqweb** 명령을 실행하여 웹 콘솔을 실행한 후 로그온하여 실행 중인 큐 관리자를 볼 수 있지 만 큐 관리자와 상호작용하려고 하면 오류가 발생할 수 있습니다.

이 문제는 기본 쉘이 Dash인 Ubuntu 시스템에만 영향을 미치는 것으로 보입니다.

임시 해결책은 **endmqweb**명령을 실행하여 웹 서버를 중지한 후 **bash strmqweb**명령을 실행하여 다시 시 작하는 것입니다. 그러면 스크립트가 Bash에서 실행됩니다.

# **저작권, 주의사항 및 상표**

저작권 및 상표 정보

이 정보는 미국에서 제공되는 제품 및 서비스용으로 작성된 것입니다.

IBM은 다른 국가에서 이 책에 기술된 제품, 서비스 또는 기능을 제공하지 않을 수도 있습니다. 현재 사용할 수 있 는 제품 및 서비스에 대한 정보는 한국 IBM 담당자에게 문의하십시오. 이 책에서 IBM 제품, 프로그램 또는 서비 스를 언급했다고 해서 해당 IBM 제품, 프로그램 또는 서비스만을 사용할 수 있다는 것을 의미하지는 않습니다. IBM의 지적 재산권을 침해하지 않는 한, 기능상으로 동등한 제품, 프로그램 또는 서비스를 대신 사용할 수도 있 습니다. 그러나 비IBM 제품, 프로그램 또는 서비스의 운영에 대한 평가 및 검증은 사용자의 책임입니다.

IBM은 이 책에서 다루고 있는 특정 내용에 대해 특허를 보유하고 있거나 현재 특허 출원 중일 수 있습니다. 이 책 을 제공한다고 해서 특허에 대한 라이센스까지 부여하는 것은 아닙니다. 라이센스에 대한 의문사항은 다음으로 문의하십시오.

07326

서울특별시 영등포구 국제금융로 10, 3IFC 한국 아이.비.엠 주식회사 U.S.A.

2바이트 문자 세트(DBCS) 정보에 관한 라이센스 문의는 한국 IBM에 문의하거나 다음 주소로 서면 문의하시기 바랍니다.

Intellectual Property Licensing 2-31 Roppongi 3-chome, Minato-Ku IBM Japan, Ltd. 19-21, Nihonbashi-Hakozakicho, Chuo-ku Tokyo 103-8510, Japan

다음 단락은 현지법과 상충하는 영국이나 기타 국가에서는 적용되지 않습니다.

IBM은 타인의 권리 비침해, 상품성 및 특정 목적에의 적합성에 대한 묵시적 보증을 포함하여(단, 이에 한하지 않 음) 묵시적이든 명시적이든 어떠한 종류의 보증 없이 이 책을 "현상태대로" 제공합니다. 일부 국가에서는 특정 거 래에서 명시적 또는 묵시적 보증의 면책사항을 허용하지 않으므로, 이 사항이 적용되지 않을 수도 있습니다.

이 정보에는 기술적으로 부정확한 내용이나 인쇄상의 오류가 있을 수 있습니다. 이 정보는 주기적으로 변경되며, 변경된 사항은 최신판에 통합됩니다. IBM은 이 책에서 설명한 제품 및/또는 프로그램을 사전 통지 없이 언제든지 개선 및/또는 변경할 수 있습니다.

이 정보에서 언급되는 비IBM의 웹 사이트는 단지 편의상 제공된 것으로, 어떤 방식으로든 이들 웹 사이트를 옹호 하고자 하는 것은 아닙니다. 해당 웹 사이트의 자료는 본 IBM 제품 자료의 일부가 아니므로 해당 웹 사이트 사용 으로 인한 위험은 사용자 본인이 감수해야 합니다.

IBM은 귀하의 권리를 침해하지 않는 범위 내에서 적절하다고 생각하는 방식으로 귀하가 제공한 정보를 사용하 거나 배포할 수 있습니다.

(i) 독립적으로 작성된 프로그램과 기타 프로그램(본 프로그램 포함) 간의 정보 교환 및 (ii) 교환된 정보의 상호 이 용을 목적으로 본 프로그램에 관한 정보를 얻고자 하는 라이센스 사용자는 다음 주소로 문의하십시오.

서울특별시 영등포구 J46A/G4 국제금융로 10, 3IFC 한국 아이.비.엠 주식회사 미국

이러한 정보는 해당 조건(예를 들면, 사용료 지불 등)하에서 사용될 수 있습니다.

이 정보에 기술된 라이센스가 부여된 프로그램 및 프로그램에 대해 사용 가능한 모든 라이센스가 부여된 자료는 IBM이 IBM 기본 계약, IBM 프로그램 라이센스 계약(IPLA) 또는 이와 동등한 계약에 따라 제공한 것입니다.

비IBM 제품에 관한 정보는 해당 제품의 공급업체, 공개 자료 또는 기타 범용 소스로부터 얻은 것입니다. IBM에 서는 이러한 제품들을 테스트하지 않았으므로, 비IBM 제품과 관련된 성능의 정확성, 호환성 또는 기타 청구에 대 해서는 확신할 수 없습니다. 비IBM 제품의 성능에 대한 의문사항은 해당 제품의 공급업체에 문의하십시오. 이 정 보에는 일상의 비즈니스 운영에서 사용되는 자료 및 보고서에 대한 예제가 들어 있습니다. 이들 예제에는 개념을 가능한 완벽하게 설명하기 위하여 개인, 회사, 상표 및 제품의 이름이 사용될 수 있습니다. 이들 이름은 모두 가공 의 것이며 실제 기업의 이름 및 주소와 유사하더라도 이는 전적으로 우연입니다.

#### 저작권 라이센스

이 정보에는 여러 운영 플랫폼에서의 프로그래밍 기법을 보여주는 원어로 된 샘플 응용프로그램이 들어 있습니 다. 귀하는 이러한 샘플 프로그램의 작성 기준이 된 운영 플랫폼의 응용프로그램 프로그래밍 인터페이스(API)에 부합하는 응용프로그램을 개발, 사용, 판매 또는 배포할 목적으로 추가 비용 없이 이들 샘플 프로그램을 어떠한 형태로든 복사, 수정 및 배포할 수 있습니다. 이러한 샘플 프로그램은 모든 조건하에서 완전히 테스트된 것은 아 닙니다. 따라서 IBM은 이들 샘플 프로그램의 신뢰성, 서비스 가능성 또는 기능을 보증하거나 진술하지 않습니다. 귀하는 IBM 응용프로그램 프로그래밍 인터페이스(API)에 부합하는 응용프로그램을 개발, 사용, 판매 또는 배포 할 목적으로 추가 비용 없이 이들 샘플 프로그램을 어떠한 형태로든 복사, 수정 및 배포할 수 있습니다.

다음 표장은 미국 또는 기타 국가에서 사용되는 International Business Machines Corporation의 상표입니다. AIX, IBM, WebSphere, z/OS

Windows는 미국 또는 기타 국가에서 사용되는 Microsoft Corporation의 상표입니다.

Java 및 모든 Java 기반 상표와 로고는 Oracle 및/또는 그 계열사의 상표 또는 등록상표입니다.

UNIX는 미국 및 기타 국가에서 사용되는 The Open Group의 등록상표입니다.

Linux는 미국 또는 기타 국가에서 사용되는 Linus Torvalds의 상표입니다.

기타 회사, 제품 또는 서비스 이름은 타사의 상표 또는 서비스표입니다.

자세한 정보는 <https://www.ibm.com/legal/copytrade>의 내용을 참조하십시오.